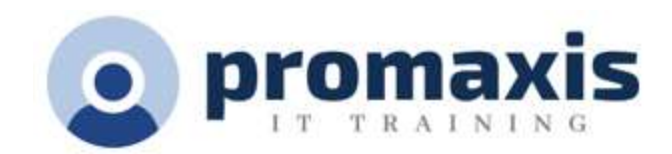

## ORGPLUS FUNDAMENTALS WORKSHOP

## DESCIPTION

This 1 day workshop is designed for new and existing users of OrgPlus Version 11 who are looking to acquire the skills to produce, format & distribute professional looking charts in the most efficient way possible.

## COURSE CONTENT

During this workshop participants will learn how to:

- Create box formats, including:
	- $\circ$  Colour and lines, shadows, fields, formatting, columns, merging cells, and adjusting box sizing
- Create basic conditional formatting, including:
	- o Formatting boxes, formatting fields
- Create panels, including:
	- o Profiles, directories, searching and tree structure
- Style the org chart look and feel, including:
	- o Creating sub-charts
	- o Maintaining the master page
	- o Changing the chart style and layout
	- o Changing spacing between boxes
	- o Changing line properties
- Create basic field definitions, including:
	- o Basic formulas, and head counts
- Add photos to the org chart
- View an organisational chart in OrgPlus Reader or the OrgPlus Plug-in
- Refresh the chart
- Schedule a data refresh
- Publish the chart
- Schedule org chart publishing
- Import data, including:
	- o Handling duplicates, merging fields, sorting, verifying the hierarchy, combining boxes, creating groups, setting the top of chart, and applying filters
- Handle orphans (unassigned positions) in the staging area
- Save charts as a "chart" or a "template"